Activité 1: Pensez-y

Voici une image que j'ai trouvée en utilisant les descripteurs "cours" AND "étudiants". J'ai utilisé le site web qui s'appelle "Creative Commons Search".

Ma sélection peut aider les apprenants parce qu'ils pourront voir comment utiliser l'opérateur booléen de "AND" et comment il fonctionne pour trouver des images.

Oui, je crois que cette image montre la diversité et l'inclusion parce qu'il existe un grand montant d'étudiants de différent sexe et race.

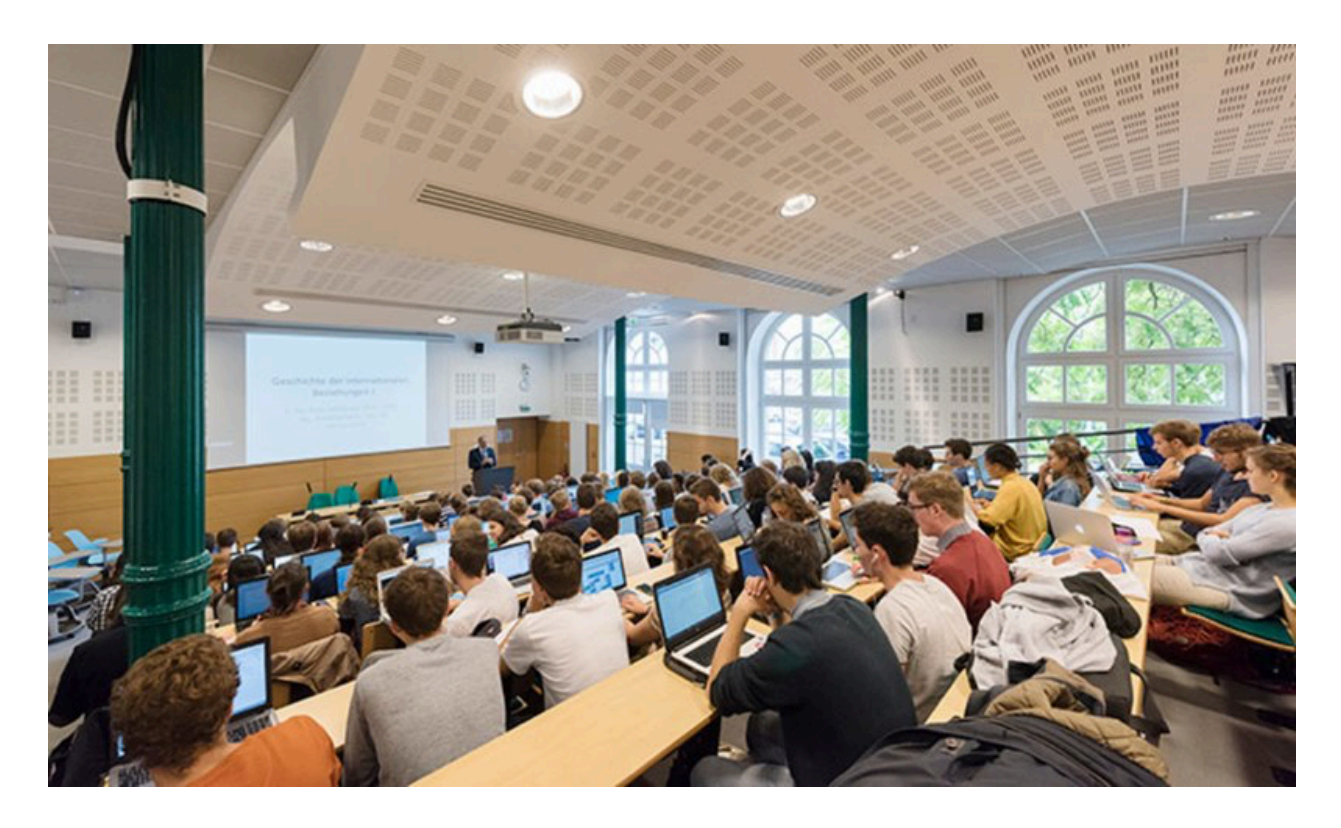

"Étudiants en cours dans [l'amphithéâtre](https://commons.wikimedia.org/w/index.php?curid=79639711) Berlin" by M Argyroglo, CC [BY-SA](https://creativecommons.org/licenses/by-sa/4.0/?ref=openverse) 4.0.